# Package 'SpatialGEV'

June 9, 2024

<span id="page-0-0"></span>Title Fit Spatial Generalized Extreme Value Models

Version 1.0.1

Maintainer Meixi Chen <meixi.chen@uwaterloo.ca>

# **Description**

Fit latent variable models with the GEV distribution as the data likelihood and the GEV parameters following latent Gaussian processes. The models in this package are built using the template model builder 'TMB' in R, which has the fast ability to integrate out the latent variables using Laplace approximation. This package allows the users to choose in the fit function which GEV parameter(s) is considered as a spatially varying random effect following a Gaussian process, so the users can fit spatial GEV models with different complexities to their dataset without having to write the models in 'TMB' by themselves. This package also offers methods to sample from both fixed and random effects posteriors as well as the posterior predictive distributions at different spatial locations. Methods for fitting this class of models are described in Chen, Ramezan, and Lysy (2024) [<doi:10.48550/arXiv.2110.07051>](https://doi.org/10.48550/arXiv.2110.07051).

License GPL-3

Encoding UTF-8

LazyData true

**Depends** R  $(>= 3.5.0)$ 

**Imports** TMB  $(>= 1.7.16)$ , mvtnorm, evd, stats, Matrix, methods

LinkingTo TMB, RcppEigen

RoxygenNote 7.2.3

Suggests INLA, testthat, knitr, rmarkdown

Additional\_repositories <https://inla.r-inla-download.org/R/stable/>

VignetteBuilder knitr

NeedsCompilation yes

Author Meixi Chen [aut, cre], Martin Lysy [aut], Reza Ramezan [ctb]

Repository CRAN

Date/Publication 2024-06-09 06:20:11 UTC

# <span id="page-1-0"></span>Contents

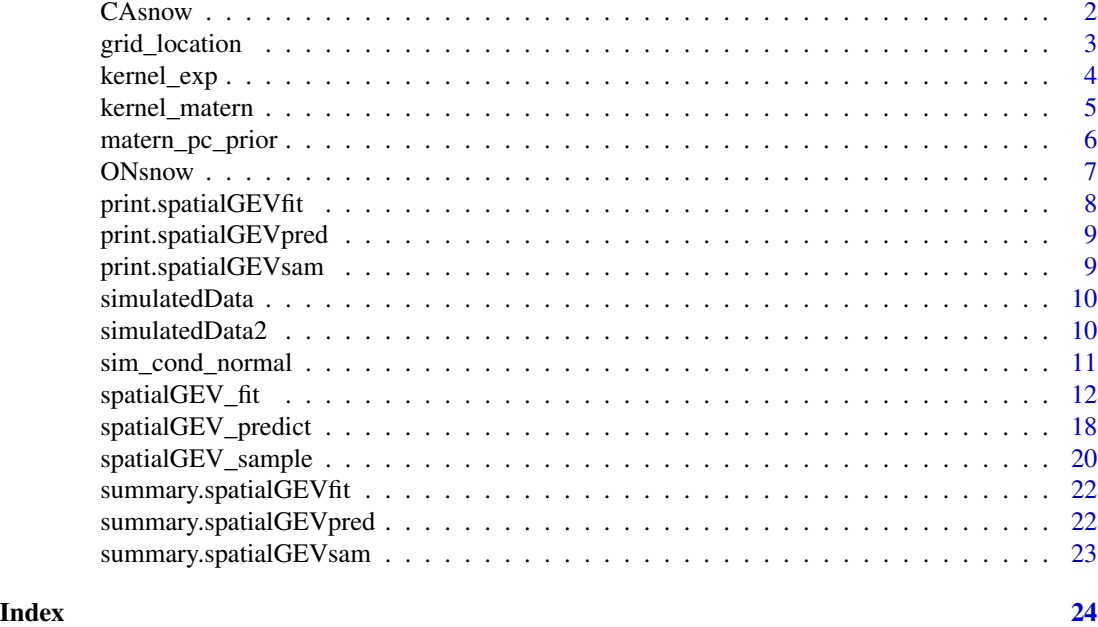

CAsnow *Gridded monthly total snowfall in Canada from 1987 to 2021.*

#### Description

Variables containing the monthly total snowfall (in cm) in Canada from 1987 to 2021 and the location information. The data has been gridded and information about the grid size can be found in the paper Fast and Scalable Inference for Spatial Extreme Value Models (arxiv: 2110.07051).

#### Usage

CAsnow

#### Format

A list containing the location information and the observations:

locs A 509x2 matrix with longitude and latitude for each grid cell

n\_loc Number of locations

Y A list of length 509 with each element of the list containing the observations at a location

# Source

<https://climate-change.canada.ca/climate-data/#/monthly-climate-summaries>

<span id="page-2-0"></span>

Grid the locations with fixed cell size

#### Usage

```
grid_location(
  lon,
  lat,
  sp.resolution = 2,
  lon.random = range(lon),lat.random = range(lat))
```
#### Arguments

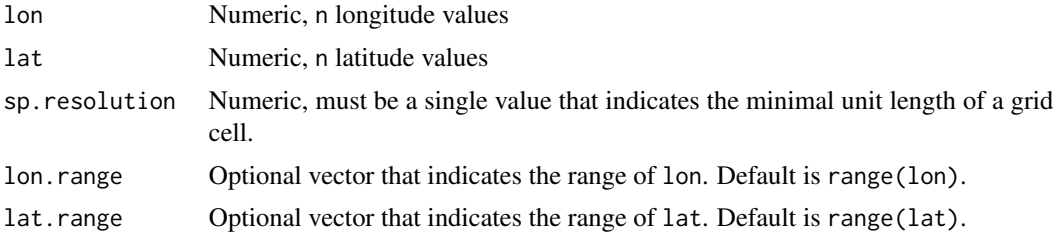

# Details

The longitude and latitude of each grid cell are the coordinate of the cell center. For example, if sp.resolution=1, then cell\_lon=55.5 and cell\_lat=22.5 correspond to the square whose left boundary is 55, right boundary is 56, upper boundary is 23, and lower boundary is 22.

#### Value

An n x 3 data frame containing three variables: cell\_ind corresponds to unique id for each grid cell, cell\_lon is the longitude of the grid cell, cell\_lat is the latitude of the grid cell. Since the output data frame retains the order of the input coordinates, the original coordinate dataset and the output have can be linked one-to-one by the row index.

```
longitude <- runif(20, -90, 80)
latitude <- runif(20, 40, 60)
grid_locs <- grid_location(longitude, latitude, sp.resolution=0.5)
cbind(longitude, latitude, grid_locs)
```
<span id="page-3-0"></span>

Exponential covariance function

# Usage

kernel\_exp(x, sigma, ell, X1 = NULL, X2 = NULL)

# Arguments

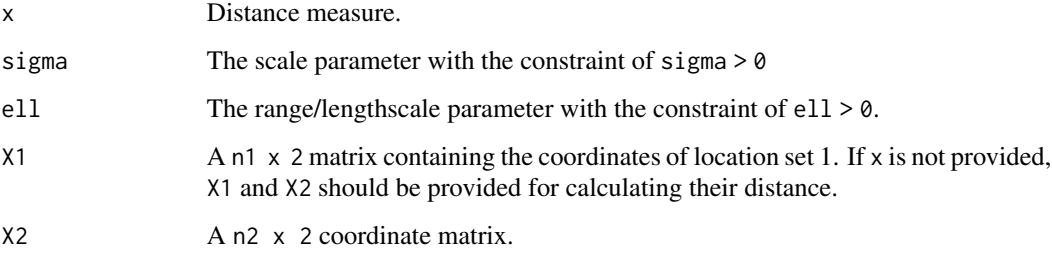

#### Details

Let  $x = dist(x_i, x_j)$ .

 $cov(i,j) = sigma^2*exp(-x/ell)$ 

#### Value

A matrix or a scalar of exponential covariance depending on the type of x or whether X1 and X2 are used instead.

```
X1 <- cbind(runif(10, 1, 10), runif(10, 10, 20))
X2 <- cbind(runif(5, 1, 10), runif(5, 10, 20))
kernel_exp(sigma=2, ell=1, X1=X1, X2=X2)
kernel_exp(as.matrix(stats::dist(X1)), sigma=2, ell=1)
```
<span id="page-4-0"></span>kernel\_matern *Matern covariance function*

#### Description

Matern covariance function

# Usage

```
kernel_matrix(x, sigma, kappa, nu = 1, X1 = NULL, X2 = NULL)
```
#### Arguments

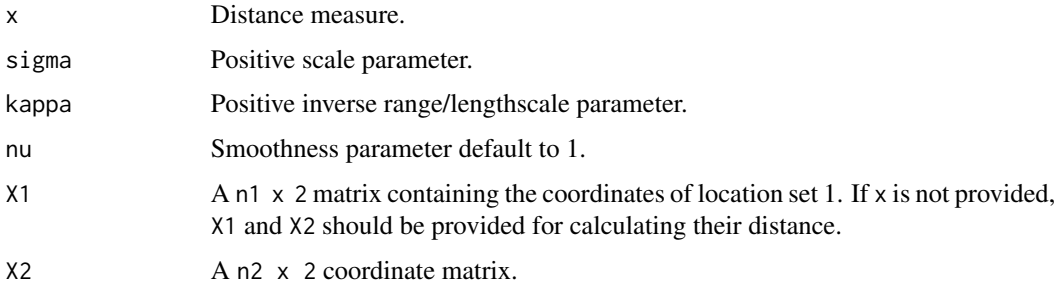

# Details

Let  $x = dist(x_i, x_j)$ .

 $cov(i,j) = sigma^2 * 2^(1-nu)/gamma(nu) * (kappa*x)^nu * K_v(kappa*x)$ 

Note that when  $nu=0.5$ , the Matern kernel corresponds to the absolute exponential kernel.

#### Value

A matrix or a scalar of Matern covariance depending on the type of x or whether X1 and X2 are used instead.

```
X1 <- cbind(runif(10, 1, 10), runif(10, 10, 20))
X2 <- cbind(runif(5, 1, 10), runif(5, 10, 20))
kernel_matern(sigma=2, kappa=1, X1=X1, X2=X2)
kernel_matern(as.matrix(stats::dist(X1)), sigma=2, kappa=1)
```
<span id="page-5-0"></span>

Helper funcion to specify a Penalized Complexity (PC) prior on the Matern hyperparameters

#### Usage

matern\_pc\_prior(rho\_0, p\_rho, sig\_0, p\_sig)

# Arguments

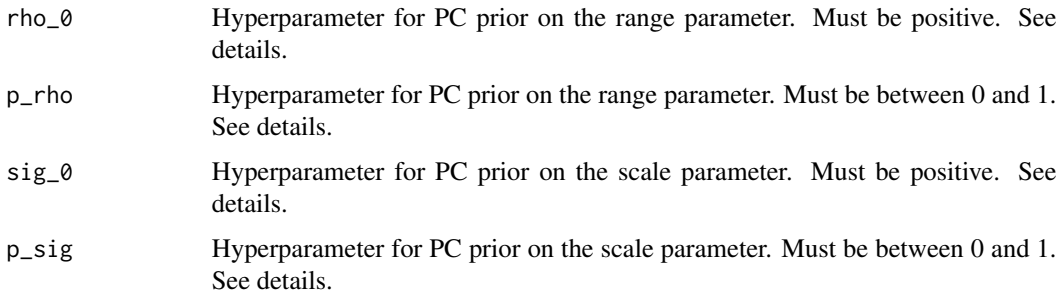

# Details

The joint prior on rho and sig achieves

 $P(\text{rho} < \text{rho}_0) = p_\text{rho}$ ,

and

 $P(sig > sig_0) = p_sig$ ,

where rho = sqrt(8\*nu)/kappa.

#### Value

A list to provide to the matern\_pc\_prior argument of spatialGEV\_fit.

#### References

Simpson, D., Rue, H., Riebler, A., Martins, T. G., & Sørbye, S. H. (2017). Penalising model component complexity: A principled, practical approach to construct priors. Statistical Science.

#### <span id="page-6-0"></span>ONsnow 7

# Examples

```
n_loc <- 20
y <- simulatedData2$y[1:n_loc]
locs <- simulatedData2$locs[1:n_loc,]
fit <- spatialGEV_fit(
  data = y,
  locs = locs,
  random = "abs",
  init_param = list(
    a = rep(0, n\_loc),log_b = rep(0, n\_loc),s = rep(-2, n\_loc),beta_a = 0,
    beta_b = 0,
    beta_s = -2,
    log_sigma_a = 0,
    log_kappa_a = 0,
    log_sigma_b = 0,
    log_kappa_b = 0,
    log_s{sigma_s = 0},
    log_kappa_s = 0),
  reparam_s = "positive",
  kernel = "matern",
  beta_prior = list(
    beta_a=c(0,100),
    beta_b=c(0,10),
    beta_s=c(0,10)
  ),
  matern_pc_prior = list(
    matern_a=matern_pc_prior(1e5,0.95,5,0.1),
    matern_b=matern_pc_prior(1e5,0.95,3,0.1),
    matern_s=matern_pc_prior(1e2,0.95,1,0.1)
  )
\mathcal{L}
```
ONsnow *Monthly total snowfall in Ontario, Canada from 1987 to 2021.*

# Description

A dataset containing the monthly total snowfall (in cm) in Ontario, Canada from 1987 to 2021.

#### Usage

**ONsnow** 

# Format

A data frame with 63945 rows and 7 variables with each row corresponding to a monthly record at a weather location:

LATITUDE Numeric. Latitude of the weather station

LONGITUDE Numeric. Longitude of the weather station

STATION\_NAME Character. Name of the weather station

CLIMATE\_IDENTIFIER Character. Unique id of each station

LOCAL\_YEAR Integer from 1987 to 2021. Year of the record

LOCAL\_MONTH Integer from 1 to 12. Month of the record

TOTAL\_SNOWFALL Positive number. Total monthly snowfall at a station in cm

### Source

<https://climate-change.canada.ca/climate-data/#/monthly-climate-summaries>

print.spatialGEVfit *Print method for spatialGEVfit*

#### Description

Print method for spatialGEVfit

#### Usage

```
## S3 method for class 'spatialGEVfit'
print(x, \ldots)
```
#### **Arguments**

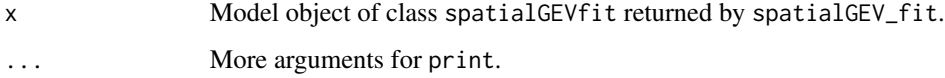

# Value

Information about the fitted model containing number of fixed/random effects, fitting time, convergence information, etc.

<span id="page-7-0"></span>

<span id="page-8-0"></span>print.spatialGEVpred *Print method for spatialGEVpred*

# Description

Print method for spatialGEVpred

#### Usage

## S3 method for class 'spatialGEVpred'  $print(x, \ldots)$ 

# Arguments

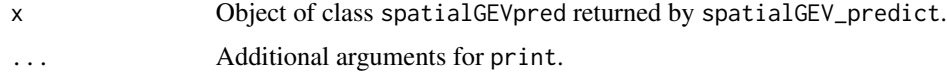

# Value

Information about the prediction.

print.spatialGEVsam *Print method for spatialGEVsam*

# Description

Print method for spatialGEVsam

#### Usage

```
## S3 method for class 'spatialGEVsam'
print(x, \ldots)
```
# Arguments

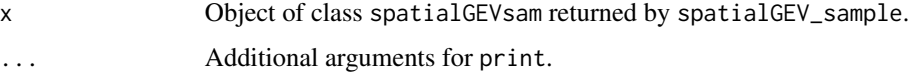

#### Value

Information about the object including dimension and direction to use summary on the object.

<span id="page-9-0"></span>

A list of data used for package testing and demos. Both a and logb are simulated on smooth deterministic surfaces.

#### Usage

simulatedData

#### Format

A list containing the simulation parameters and simulated data on a 20x20 grid:

locs A 400x2 matrix. First column contains longitudes and second contains latitudes

a A length 400 vector. GEV location parameters

logb A length 400 vector. Log-transformed GEV scale parameters

logs A scalar. Log-transformed GEV shape parameter shared across space

y A length 400 list of vectors which are observations simulated at each location

simulatedData2 *Simulated dataset 2*

#### Description

A list of data used for package testing and demos. a, logb, logs are simulated from respective Gaussian random fields and thus are nonsmooth.

#### Usage

simulatedData2

#### Format

A list containing the simulation parameters and simulated data on a 20x20 grid:

locs A 400x2 matrix. First column contains longitudes and second contains latitudes

a A length 400 vector. GEV location parameters

logb A length 400 vector. Log-transformed GEV scale parameters

logs A length 400 vector. Log-transformed GEV shape parameters

y A length 400 list of vectors which are observations simulated at each location

<span id="page-10-0"></span>Create a helper function to simulate from the conditional normal distribution of new data given old data

#### Usage

```
sim_cond_normal(joint.mean, a, locs_new, locs_obs, kernel, ...)
```
### Arguments

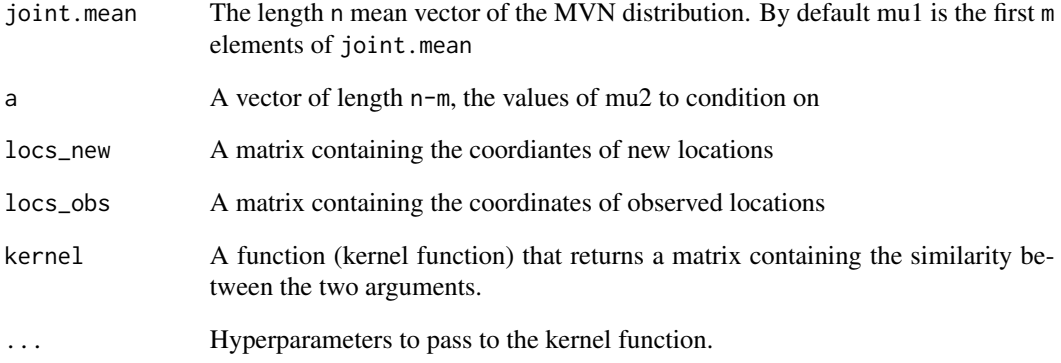

#### Details

This serves as a helper function for spatialGEV\_predict. The notations are consistent to the notations on the MVN wikipedia page

# Value

A function that takes in one argument n as the number of samples to draw from the condition normal distribution of locs\_new given locs\_obs: either from rmvnorm for MVN or rnorm for univariate normal. The old and new data are assumed to follow a joint multivariate normal distribution.

<span id="page-11-0"></span>Fit a GEV-GP model.

#### Usage

```
spatialGEV_fit(
  data,
 locs,
 random = c("a", "ab", "abs"),
 method = c("laplace", "maxsmooth"),
  init_param,
  reparam_s,
 kernel = c("spde", "matern", "exp"),
 X_a = NULL,
 X_b = NULL,
 X_s = NULL,nu = 1,
  s_prior = NULL,
 beta_prior = NULL,
 matern_pc_prior = NULL,
 return_levels = 0,
 get_return_levels_cov = T,
  sp_{thres} = -1,
  adfun_only = FALSE,
 ignore_random = FALSE,
  silent = FALSE,
 mesh_extra_init = list(a = 0, log_b = -1, s = 0.001),
 get_hessian = TRUE,
  ...
\mathcal{L}spatialGEV_model(
 data,
 locs,
 random = c("a", "ab", "abs"),
 method = c("laplace", "maxsmooth"),
  init_param,
  reparam_s,
 kernel = c("spde", "matern", "exp"),
 X_a = NULL,
 X_b = NULL,X_s = NULL,nu = 1,
```
# spatialGEV\_fit 13

```
s_prior = NULL,
  beta_prior = NULL,
 matern_pc_prior = NULL,
  sp_{th}res = -1,
 ignore_random = FALSE,
 mesh_extra_init = list(a = 0, log_b = -1, s = 0.001),
  ...
\mathcal{L}
```
# Arguments

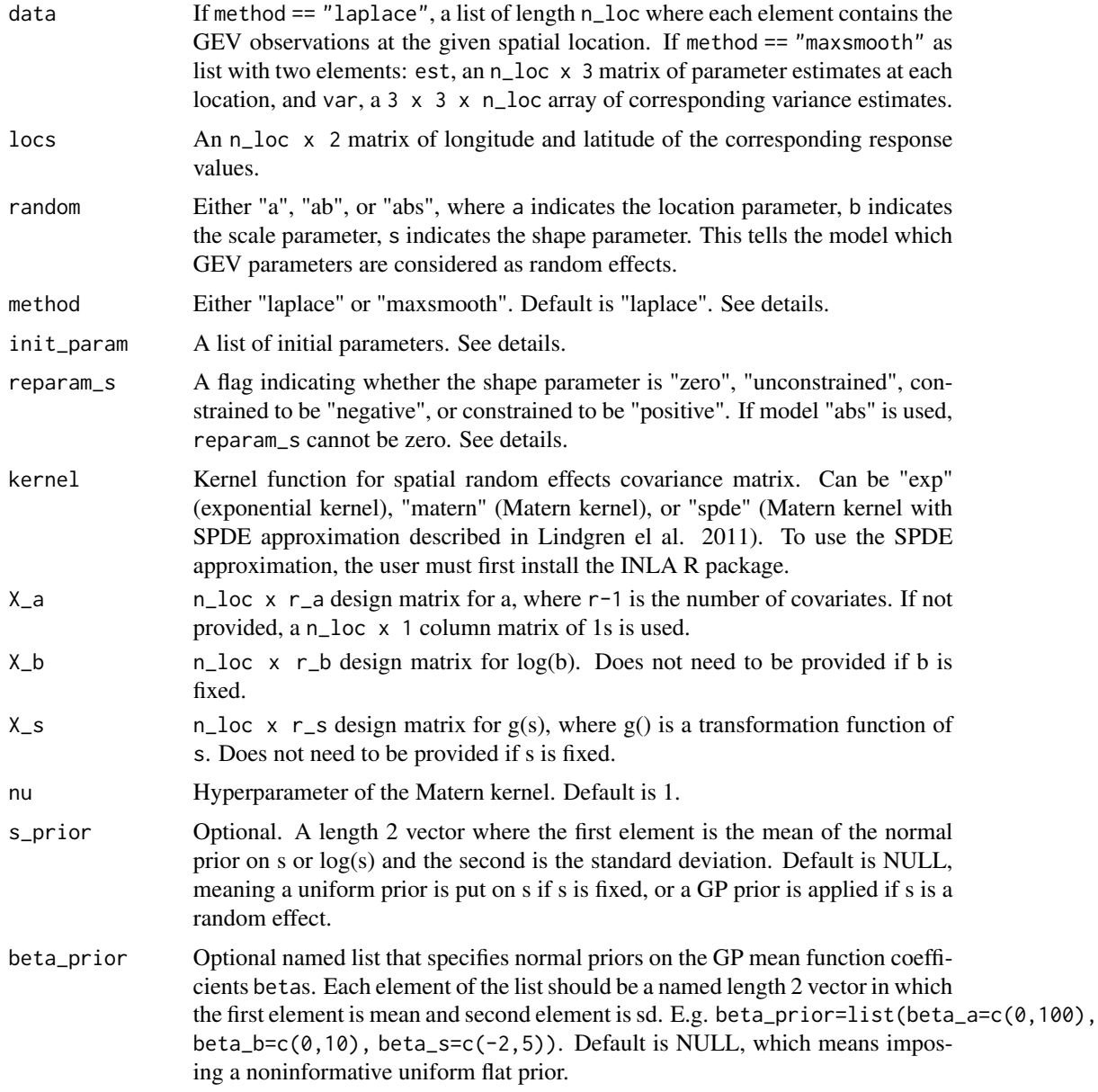

#### matern\_pc\_prior

Optional named list that specifies Penalized complexity priors on the GP Matern covariance hyperparameters sig and rho, where sig = sqrt(sigma) and rho = sqrt(8\*nu)/kappa. Names must be matern\_a, matern\_b, or matern\_s. E.g. matern\_pc\_prior=list(matern\_s=matern\_pc\_prior(100, 0.9, 2, 0.1)). Default is NULL, which means a flat prior. See ?matern\_pc\_prior for more details.

return\_levels Optional vector of return-level probabilities. If provided, the posterior mean and standard deviation of the upper-tail GEV quantile at each spatial location for each of these probabilities will be included in the summary output. See ?summary.spatialGEV\_fit for details.

#### get\_return\_levels\_cov

Default is TRUE if return\_levels is specified. Can be turned off for when the number of locations is large so that the high-dimensional covariance matrix for the return levels is not stored.

- sp\_thres Optional. Thresholding value to create sparse covariance matrix. Any distance value greater than or equal to sp\_thres will be set to 0. Default is -1, which means not using sparse matrix. Caution: hard thresholding the covariance matrix often results in bad convergence.
- adfun\_only Only output the ADfun constructed using TMB? If TRUE, model fitting is not performed and only a TMB tamplate adfun is returned (along with the created mesh if kernel is "spde"). This can be used when the user would like to use a different optimizer other than the default nlminb. E.g., call optim(adfun\$par, adfun\$fn, adfun\$gr) for optimization.
- ignore\_random Ignore random effect? If TRUE, spatial random effects are not integrated out in the model. This can be helpful for checking the marginal likelihood.

silent Do not show tracing information?

mesh\_extra\_init

A named list of scalars. Used when the SPDE kernel is used. The list provides the initial values for a, log(b), and s on the extra triangles created in the mesh. The default is  $list(a=1, log_b=0, s=0.001)$ .

- get\_hessian Default to TRUE so that spatialGEV\_sample() can be used for sampling from the Normal approximated posterior with the inverse Hessian as the Normal covariance.
- ... Arguments to pass to INLA::inla.mesh.2d(). See details ?inla.mesh.2d() and Section 2.1 of Lindgren & Rue (2015) JSS paper. This is used specifically for when kernel="spde", in which case a mesh needs to be constructed on the spatial domain. When no arguments are passed to inla.mesh.2d(), a default argument is max.edge=2, which simply specifies the largest allowed triangle edge length. It is strongly suggested that the user should specify these arguments if they would like to use the SPDE kernel. Please make sure INLA package is installed before using the SPDE approximation.

#### Details

This function adopts Laplace approximation using TMB model to integrate out the random effects.

Specifying method="laplace" means integrating out the random effects  $u$  in the joint likelihood via the Laplace approximation:  $p_{LA}(y | \theta) \approx \int p(y, u | \theta) du$ . Then the random effects posterior is constructed via a Normal approximation centered at the Laplace-approximated marginal likelihood mode with the covariance being the quadrature of it. If method="maxsmooth", the inference is carried out in two steps. First, the user provide the MLEs and variance estimates of a, b and s at each location to data, which is known as the max step. The max-step estimates are denoted as  $\hat{u}$ , and the likelihood function at each location is approximated by a Normal distribution at  $\mathcal{N}(\hat{u}, \hat{V}ar(u))$ . Second, the Laplace approximation is used to integrate out the random effects in the joint likelihood  $p_{\rm LA}(\hat{u} \mid \theta) \approx \int p(\hat{u}, u \mid \theta) \, \mathrm{d}u$ , followed by a Normal approximation at mode and quadrature of the approximated marginal likelihood  $p_{LA}(\hat{u} | \theta)$ . This is known as the smooth step.

The random effects are assumed to follow Gaussian processes with mean 0 and covariance matrix defined by the chosen kernel function. E.g., using the exponential kernel function:

```
cov(i, j) = signa*exp(-|x_i - x_j|/ell)
```
When specifying the initial parameters to be passed to init\_param, care must be taken to count the number of parameters. Described below is how to specify init\_param under different settings of random and kernel. Note that the order of the parameters must match the descriptions below (initial values specified below such as 0 and 1 are only examples).

• random = "a", kernel = "exp": a should be a vector and the rest are scalars.  $log\_sigma_a$  and log\_ell\_a are hyperparameters in the exponential kernel for the Gaussian process describing the spatial variation of a.

init\_param = list(a = rep(1,n\_locations),  $log_b = 0$ , s = 1,  $beta_a = rep(0, n_c)$ covariates),  $log$ \_sigma\_a = 0,  $log$ \_ell\_a = 0)

Note that even if reparam\_s=="zero", an initial value for s still must be provided, even though in this case the value does not matter anymore.

• random = "ab", kernel = "exp": When b is considered a random effect, its corresponding GP hyperparameters log\_sigma\_b and log\_ell\_b need to be specified.

```
init\_param = list(a = rep(1, n\_locations),log_b = rep(0, n\_locations), s=1,beta_a = rep(0, n_covariates), beta_b = rep(0, n_covariates),
                   log_sigma_a = 0, log_e11_a = 0,log_sigma_b = 0, log_ell_b = 0.
  • random = "abs", kernel = "exp":
init\_param = list(a = rep(1, n\_locations),log_b = rep(0, n\_locations),
                   s = rep(0, n_1) ocations),
                   beta_a = rep(0, n_c)covariates),
                   beta_b = rep(0, n_c)covariates),
                   beta_s = rep(0, n_c) covariates),
                   log_sigma_a = 0, log_ell_a = 0,log_sigma_b = 0, log_ell_b = 0.
                   log_s{igma_s = 0, log_e{ll_s = 0}.
```
<span id="page-15-0"></span>• random = "abs", kernel = "matern" or "spde": When the Matern or SPDE kernel is used, hyperparameters for the GP kernel are log\_sigma\_a/b/s and log\_kappa\_a/b/s for each spatial random effect.

```
init\_param = list(a = rep(1, n\_locations),log_b = rep(0, n\_locations),
                   s = rep(0, n_1) ocations),
                   beta_a = rep(0, n_c) covariates),
                   beta_b = rep(0, n_c) covariates),
                   beta_s = rep(0, n_covariates),
                   log_sigma_a = 0, log_kappa_a = 0,log_sigma_b = 0, log_kappa_b = 0.
                   log_s{igma_s} = 0, log_k{appa_s} = 0.
```
raparam\_s allows the user to reparametrize the GEV shape parameter s. For example,

- if the data is believed to be right-skewed and lower bounded, this means  $\epsilon > 0$  and one should use reparam\_s = "positive";
- if the data is believed to be left-skewed and upper bounded, this means  $\leq 0$  and one should use reparam\_s="negative".
- When reparam\_s = "zero", the data likelihood is a Gumbel distribution. In this case the data has no upper nor lower bound. Finally, specify reparam\_s = "unconstrained" if no sign constraint should be imposed on s.

Note that when reparam\_s = "negative" or "postive", the initial value of s in init\_param should be that of  $log(|s|)$ .

When the SPDE kernel is used, a mesh on the spatial domain is created using  $INLA:$ : inla.mesh.  $2d()$ , which extends the spatial domain by adding additional triangles in the mesh to avoid boundary effects in estimation. As a result, the number of a and b will be greater than the number of locations due to these additional triangles: each of them also has their own a and b values. Therefore, the fit function will return a vector meshidxloc to indicate the positions of the observed coordinates in the random effects vector.

#### Value

If adfun\_only=TRUE, this function outputs a list returned by TMB::MakeADFun(). This list contains components par, fn, gr and can be passed to an R optimizer. If adfun\_only=FALSE, this function outputs an object of class spatialGEVfit, a list

- An adfun object
- A fit object given by calling nlminb() on the adfun
- An object of class sdreport from TMB which contains the point estimates, standard error, and precision matrix for the fixed and random effects
- Other helpful information about the model: kernel, data coordinates matrix, and optionally the created mesh if 'kernel="spde" (See details).

spatialGEV\_model() is used internally by spatialGEV\_fit() to parse its inputs. It returns a list with elements data, parameters, random, and map to be passed to [TMB::MakeADFun\(\)](#page-0-0). If kernel == "spde", the list also contains an element mesh.

# spatialGEV\_fit 17

```
library(SpatialGEV)
n_loc <- 20
a <- simulatedData$a[1:n_loc]
logb <- simulatedData$logb[1:n_loc]
logs <- simulatedData$logs[1:n_loc]
y <- simulatedData$y[1:n_loc]
locs <- simulatedData$locs[1:n_loc,]
# No covariates are included, only intercept is included.
fit <- spatialGEV_fit(
 data = y,
 locs = locs,
  random = "ab",
  init_param = list(
   a = rep(0, n\_loc),log_b = rep(0, n\_loc),s = 0,
   beta_a = 0,
   beta_b = 0,
   log_sigma_a = 0,
   log_kappa_a = 0,
   log_sigma_b = 0,
   log_kappa_b = 0),
  reparam_s = "positive",
  kernel = "matern",
  X_a = matrix(1, nrow=n_loc, ncol=1),
  X_b = matrix(1, nrow=n_loc, ncol=1),
  silent = TRUE
\lambdaprint(fit)
# To use a different optimizer other than the default `nlminb()`, create
# an object ready to be passed to optimizer functions using 'adfun_only=TRUE'
obj <- spatialGEV_fit(
  data = v,
  \text{locs} = \text{locs}, random = "ab",
  init_param = list(
   a = rep(0, n\_loc),log_b = rep(0, n\_loc),
   s = 0,
   beta_a = 0,
   beta_b = 0,
   log_sigma_a = 0,
   log_kappa_a = 0,
   log_sigma_b = 0,
   log_kappa_b = 0),
  reparam_s = "positive",
  kernel = "matern",
  X_a = matrix(1, nrow=n_loc, ncol=1),
  X_b = matrix(1, nrow=n_loc, ncol=1),
```

```
adfun_only = TRUE
)
fit <- optim(obj$par, obj$fn, obj$gr)
# Using the SPDE kernel (SPDE approximation to the Matern kernel)
# Make sure the INLA package is installed before using `kernel="spde"`
## Not run:
library(INLA)
n_loc <- 20
y <- simulatedData2$y[1:n_loc]
locs <- simulatedData2$locs[1:n_loc,]
fit_spde <- spatialGEV_fit(
  data = y,
  \text{locs} = \text{locs},
  random = "abs",
  init_param = list(
    a = rep(0, n\_loc),log_b = rep(0, n\_loc),s = rep(-2, n\_loc),beta_a = 0,
    beta_b = 0,
    beta_s = -2,
    log_sigma_a = 0,
    log_kappa_a = 0,
    log_sigma_b = 0,
    log_kappa_b = 0,
    log_s{sigma_s = 0},
    log_kappa_s = 0),
  reparam_s = "positive",
  kernel = "spde",
  beta_prior = list(
    beta_a=c(0,100),
    beta_b=c(0,10),
    beta_s=c(0,10)
  ),
  matern_pc_prior = list(
    matern_a=matern_pc_prior(1e5,0.95,5,0.1),
    matern_b=matern_pc_prior(1e5,0.95,3,0.1),
    matern_s=matern_pc_prior(1e2,0.95,1,0.1)
  )
)
plot(fit_spde$mesh) # Plot the mesh
points(locs[,1], locs[,2], col="red", pch=16) # Plot the locations
## End(Not run)
```
spatialGEV\_predict *Draw from the posterior predictive distributions at new locations based on a fitted GEV-GP model*

<span id="page-17-0"></span>

# spatialGEV\_predict 19

# Description

Draw from the posterior predictive distributions at new locations based on a fitted GEV-GP model

#### Usage

```
spatialGEV_predict(
 model,
  locs_new,
 n_draw,
  type = "response",
 X_a_nnew = NULL,
 X_b_nnew = NULL,
 X_s_new = NULL,parameter_draws = NULL
)
```
# Arguments

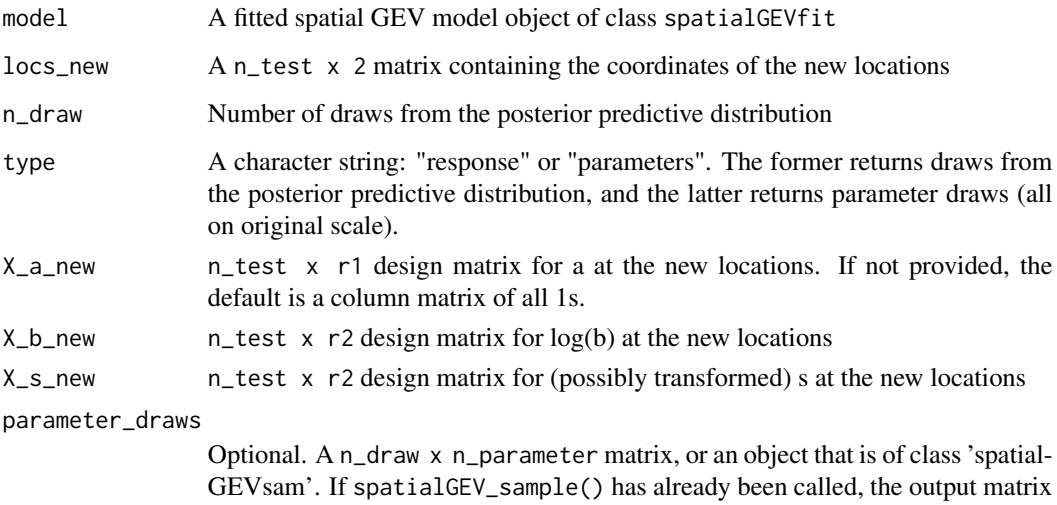

of parameter draws can be supplied here to avoid doing sampling of parameters again. Make sure the number of rows of parameter\_draws is the same as n\_draw.

# Value

An object of class spatialGEVpred, which is a list of the following components:

- An n\_draw x n\_test matrix pred\_y\_draws containing the draws from the posterior predictive distributions at n\_test new locations
- An n\_test x 2 matrix locs\_new containing the coordinates of the test data
- An n\_train x 2 matrix locs\_obs containing the coordinates of the observed data

#### Examples

```
set.seed(123)
library(SpatialGEV)
n_loc <- 20
a <- simulatedData$a[1:n_loc]
logb <- simulatedData$logb[1:n_loc]
logs <- simulatedData$logs[1:n_loc]
y <- simulatedData$y[1:n_loc]
locs <- simulatedData$locs[1:n_loc,]
n_{\text{test}} \leftarrow 5test_ind <- sample(1:n_loc, n_test)
# Obtain coordinate matrices and data lists
locs_test <- locs[test_ind,]
y_test <- y[test_ind]
locs_train <- locs[-test_ind,]
y_train <- y[-test_ind]
# Fit the GEV-GP model to the training set
train_fit <- spatialGEV_fit(
  data = y_train,locs = locs_train,
  random = "ab",init_param = list(
    beta_a = mean(a),
    beta_b = mean(logb),
    a = rep(0, n\_loc-n\_test),log_b = rep(0, n\_loc-n\_test),s = 0,
    log_sigma_a = 1,
    log_kappa_a = -2,
    log_sigma_b = 1,
    log_kappa_b = -2),
  reparam_s = "positive",
  kernel = "matern",
  silent = TRUE
\mathcal{L}pred <- spatialGEV_predict(
  model = train_fit,
  locs_new = locs_test,
  n_draw = 100
\lambdasummary(pred)
```
spatialGEV\_sample *Get posterior parameter draws from a fitted GEV-GP model.*

<span id="page-19-0"></span>

Get posterior parameter draws from a fitted GEV-GP model.

#### Usage

```
spatialGEV_sample(model, n_draw, observation = FALSE, loc_ind = NULL)
```
#### **Arguments**

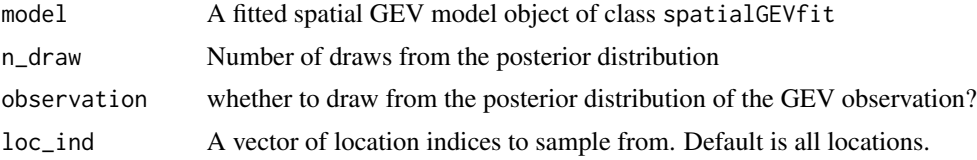

#### Value

An object of class spatialGEVsam, which is a list with the following elements:

- parameter\_draws A matrix of joint posterior draws for the hyperparameters and the random effects at the loc\_ind locations.
- y\_draws If observation == TRUE, a matrix of corresponding draws from the posterior predictive GEV distribution at the loc\_ind locations.

```
library(SpatialGEV)
n_loc <- 20
a <- simulatedData$a[1:n_loc]
logb <- simulatedData$logb[1:n_loc]
logs <- simulatedData$logs[1:n_loc]
y <- simulatedData$y[1:n_loc]
locs <- simulatedData$locs[1:n_loc,]
beta_a \leq mean(a); beta_b \leq mean(logb)
fit <- spatialGEV_fit(
  data = y,
 locs = locs,
  random = "ab",
  init_param = list(
   beta_a = beta_a,
   beta_b = beta_b,
   a = rep(0, n\_loc),log_b = rep(0, n\_loc),s = 0,
   log_sigma_a = 0,
   log_kappa_a = 0,
   log_sigma_b = 0,
   log_kappa_b = 0),
  reparam_s = "positive",
  kernel = "spde",
```

```
silent = TRUE
\mathcal{L}loc_ind <- sample(n_loc, 5)
sam <- spatialGEV_sample(model=fit, n_draw=100,
                           observation=TRUE, loc_ind=loc_ind)
print(sam)
summary(sam)
```
summary.spatialGEVfit *Summary method for spatialGEVfit*

# Description

Summary method for spatialGEVfit

#### Usage

```
## S3 method for class 'spatialGEVfit'
summary(object, ...)
```
#### Arguments

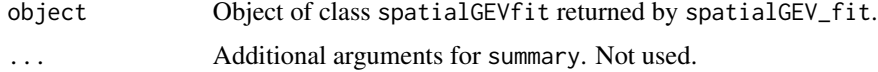

#### Value

Point estimates and standard errors of fixed effects, random effects, and the return levels (if specified in spatialGEV\_fit()) returned by TMB.

summary.spatialGEVpred

*Summary method for spatialGEVpred*

# Description

Summary method for spatialGEVpred

#### Usage

```
## S3 method for class 'spatialGEVpred'
summary(object, q = c(0.025, 0.25, 0.5, 0.75, 0.975), ...)
```
<span id="page-21-0"></span>

# <span id="page-22-0"></span>Arguments

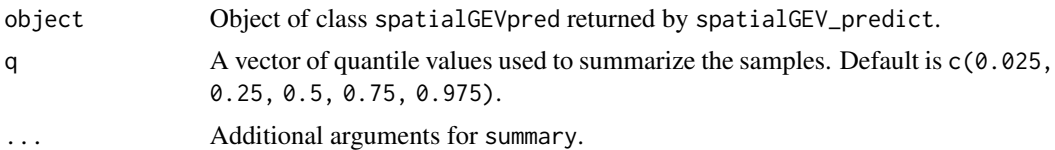

# Value

Summary statistics of the posterior predictive samples.

summary.spatialGEVsam *Summary method for spatialGEVsam*

# Description

Summary method for spatialGEVsam

# Usage

```
## S3 method for class 'spatialGEVsam'
summary(object, q = c(0.025, 0.25, 0.5, 0.75, 0.975), ...)
```
# Arguments

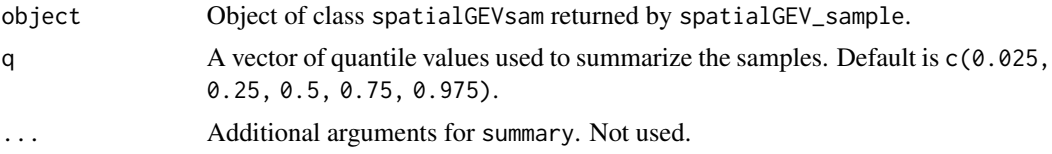

# Value

Summary statistics of the posterior samples.

# <span id="page-23-0"></span>Index

∗ datasets CAsnow, [2](#page-1-0) ONsnow, [7](#page-6-0) simulatedData, [10](#page-9-0) simulatedData2, [10](#page-9-0) CAsnow, [2](#page-1-0) grid\_location, [3](#page-2-0) kernel\_exp, [4](#page-3-0) kernel\_matern, [5](#page-4-0) matern\_pc\_prior, [6](#page-5-0) ONsnow, [7](#page-6-0) print.spatialGEVfit, [8](#page-7-0) print.spatialGEVpred, [9](#page-8-0) print.spatialGEVsam, [9](#page-8-0) sim\_cond\_normal, [11](#page-10-0) simulatedData, [10](#page-9-0) simulatedData2, [10](#page-9-0) spatialGEV\_fit, [12](#page-11-0) spatialGEV\_model *(*spatialGEV\_fit*)*, [12](#page-11-0) spatialGEV\_predict, [18](#page-17-0) spatialGEV\_sample, [20](#page-19-0) summary.spatialGEVfit, [22](#page-21-0) summary.spatialGEVpred, [22](#page-21-0) summary.spatialGEVsam, [23](#page-22-0)

TMB::MakeADFun(), [16](#page-15-0)